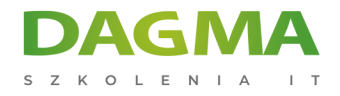

Szkolenie

## **Microsoft Excel - Basic**

[Strona szkolenia](https://szkolenia.dagma.eu/szkolenia,catalog,504/microsoft-excel-basic?utm_source=Promo&utm_medium=PDF&utm_content=P52-1-PDF-tid:504-date:2025-04-04&utm_campaign=Promo52-1-Training-Description) | [Terminy szkolenia](https://szkolenia.dagma.eu/szkolenia,catalog,504/microsoft-excel-basic?utm_source=Promo&utm_medium=PDF&utm_content=P52-1-PDF-tid:504-date:2025-04-04&utm_campaign=Promo52-1-Training-Description) | [Rejestracja na szkolenie](https://szkolenia.dagma.eu/szkolenia,register,step-1,504/microsoft-excel-basic?utm_source=Promo&utm_medium=PDF&utm_content=P52-1-PDF-tid:504-date:2025-04-04&utm_campaign=Promo52-1-Training-Description) | [Promocje](https://szkolenia.dagma.eu/promocje?utm_source=Promo&utm_medium=PDF&utm_content=P52-1-PDF-tid:504-date:2025-04-04&utm_campaign=Promo52-1-Training-Description)

# **Opis szkolenia**

Chcesz rozpocząć przygodę z MS Excel. Nie chcesz tracić czasu na samodzielne szukanie rozwiązań? Chcesz wykonywać obliczenia w arkuszu? Czujesz, że to jest narzędzie dla Ciebie? Tworzysz listy kontaktów? Uwolnij się od tych problemów. Poznaj podstawowe narzędzia programu Microsoft Excel. Weź udział w tym szkoleniu. Certyfikowany trener Microsoft z ogromnym doświadczeniem nauczy Cię, jak sprawnie poruszać się po arkuszu MS Excel.

## **Po ukończeniu szkolenia, uczestnik będzie potrafił:**

- tworzyć obliczenia w MS Excel,
- sprawnie poruszać się po arkuszu,
- tworzyć proste analizy danych oraz przedstawiać wyniki w postaci wykresów.
- dodatkowo, zdobędziesz podstawę do dalszych etapów kursu MS Excel.

## **Wymagania:**

Przed przystąpieniem do tego szkolenia, uczestnicy muszą posiadać:

- doświadczenie w pracy z systemem Windows,
- znajomość zagadnień: sprawne zapisywanie, otwieranie plików.

Adres korespondencyjny:

DAGMA Szkolenia IT | ul. Bażantów 6a/3 | Katowice (40-668) tel. 32 793 11 80 | szkolenia@dagma.pl szkolenia.dagma.eu

DAGMA Sp. z o.o. z siedzibą w Katowicach (40-478), ul. Pszczyńska 15<br>Sąd Rejonowy Katowice-Wschód w Katowicach Wydział VIII Gospodarczy Numer KRS: 0000130206, kapitał zakładowy: 75 000 zł Numer NIP: 634-012-60-68, numer REGON: 008173852

D<sub>3</sub>

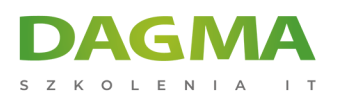

## **Program szkolenia**

### **Moduł 1: Podstawy obsługi MS Excel**

- czym jest arkusz kalkulacyjny
- poruszanie się po arkuszu oraz sprawne zaznaczanie obszarów
- typy zawartości komórek
- kopiowanie i przenoszenie komórek i obszarów
- serie danych
- korzystanie z podpowiedzi MS Excel

#### **Moduł 2: Przykłady podstawowych zastosowań MS Excel**

- poprawne wpisywanie danych do komórek
- zmiana wyglądu komórek, obszarów
- wprowadzanie formuł na przykładzie popularnych formuł
- zasady poprawnego konstruowania formuł
- tworzenie funkcji z kreatora i bezpośrednio w komórce

#### **Moduł 3: Wykorzystanie popularnych narzędzi dostępnych w MS Excel**

- Formatowanie Warunkowe oznaczanie charakterystycznych danych
- Formatuj jako Tabelę ułatwienie tworzenia zestawień

#### **Moduł 4: Zarządzanie zestawami danych**

- sortowanie danych
- filtrowanie danych
- wykorzystanie fragmentatorów

#### **Moduł 5: Niezbędne funkcje MS Excel**

- podstawowe funkcie obliczeniowe (m.in. SUMA, ŚREDNIA...)
- funkcje warunkowe (m.in. JEŻELI.BŁĄD…)
- funkcje finansowe (m.in. FV, PMT…)

#### **Moduł 6: Wizualizacja danych**

- tworzenie wykresów i zmiana ich wyglądu
- wykresy przebiegu w czasie (liniowe, kolumnowe, zysk/strata)

Adres korespondencyjny:

DAGMA Szkolenia IT | ul. Bażantów 6a/3 | Katowice (40-668) tel. 32 793 11 80 | szkolenia@dagma.pl szkolenia.dagma.eu

DAGMA Sp. z o.o. z siedzibą w Katowicach (40-478), ul. Pszczyńska 15<br>Sąd Rejonowy Katowice-Wschód w Katowicach Wydział VIII Gospodarczy Numer KRS: 0000130206, kapitał zakładowy: 75 000 zł Numer NIP: 634-012-60-68, numer REGON: 008173852

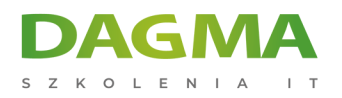

### **Moduł 7: Druk dokumentu**

- zmiana rozmiaru kartki
- zmiana marginesów
- podgląd wydruku

**Tagi:**

Adres korespondencyjny:

DAGMA Szkolenia IT | ul. Bażantów 6a/3 | Katowice (40-668) tel. 32 793 11 80 | szkolenia@dagma.pl szkolenia.dagma.eu

DAGMA Sp. z o.o. z siedzibą w Katowicach (40-478), ul. Pszczyńska 15<br>Sąd Rejonowy Katowice-Wschód w Katowicach Wydział VIII Gospodarczy<br>Numer KRS: 0000130206, kapitał zakładowy: 75 000 zł<br>Numer NIP: 634-012-60-68, numer RE